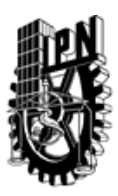

# INSTITUTO POLITÉCNICO NACIONAL SECRETARIA DE INVESTIGACIÓN Y POSGRADO

### DIRECCIÓN DE POSGRADO

*INSTRUCTIVO para el correcto llenado del formato SIP-30, Registro o Actualización de Unidades de Aprendizaje (UAP)*

El formato SIP-30 es un formulario PDF interactivo, el cual puede ser completado en forma electrónica con un lector de archivos PDF (Adobe Reader 9 o superior). Para facilitar la identificación de los campos del formulario, haga clic en el botón Resaltar campos existentes, en la barra de mensajes del documento. Si lo prefiere, puede imprimir el formato y completarlo a máquina de escribir o a mano.

El nombre de los campos y las áreas designadas para requisitar la información son autoexplicativos; sin embargo se tienen instrucciones específicas para campos de interés especial:

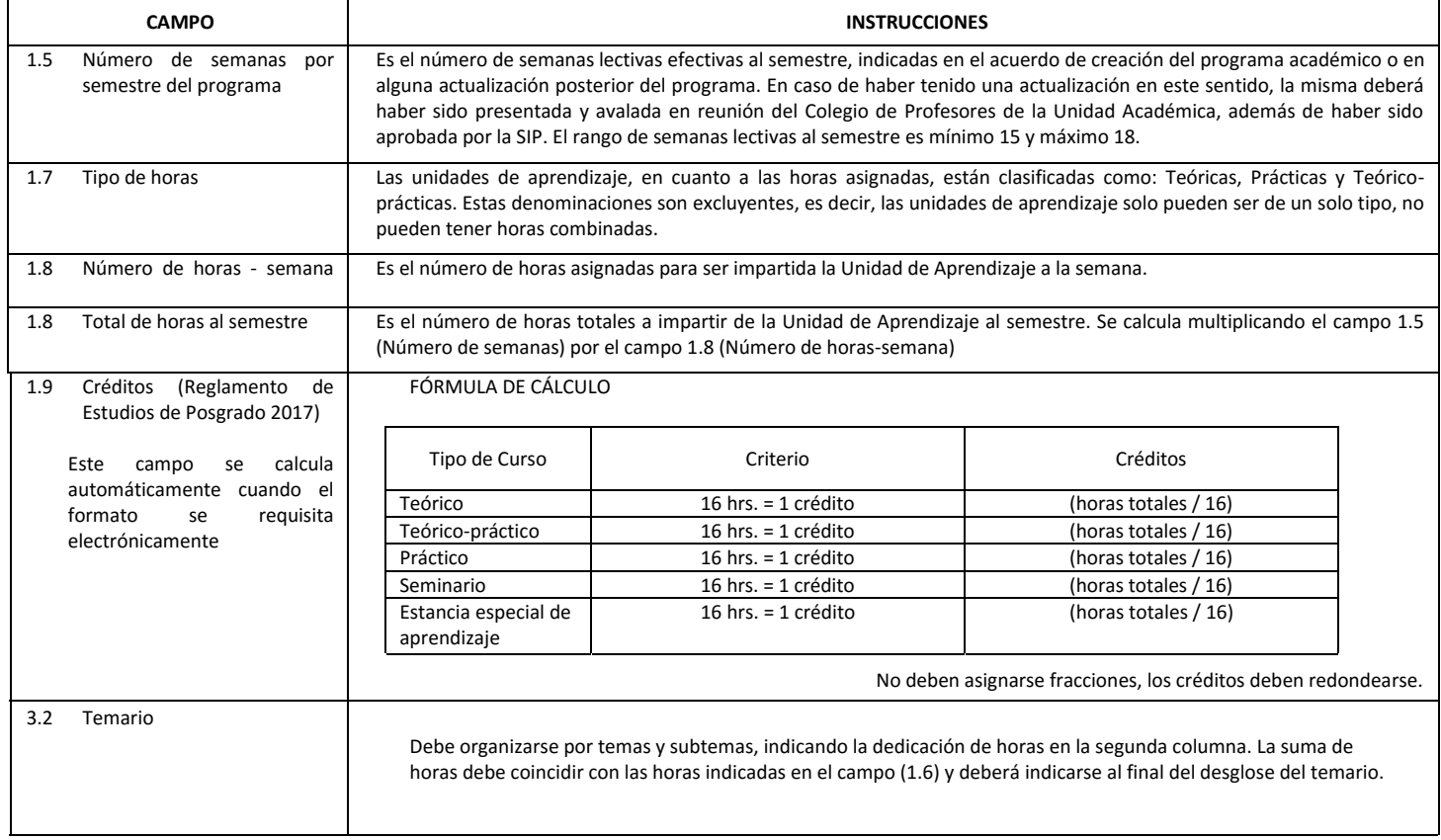

El formato SIP-30 deberá estar firmado por el Director o Jefe de la Sección de Estudios de Posgrado e Investigación de la Unidad Académica. La ausencia de dicha firma invalida la solicitud.

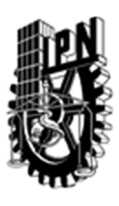

# INSTITUTO POLITÉCNICO NACIONAL

SECRETARIA DE INVESTIGACIÓN Y POSGRADO

### DIRECCIÓN DE POSGRADO

*FORMATO GUÍA PARA REGISTRO DE UNIDADES DE APRENDIZAJE (UAP) ‐ NUEVAS O ACTUALIZACIÓN ‐* 

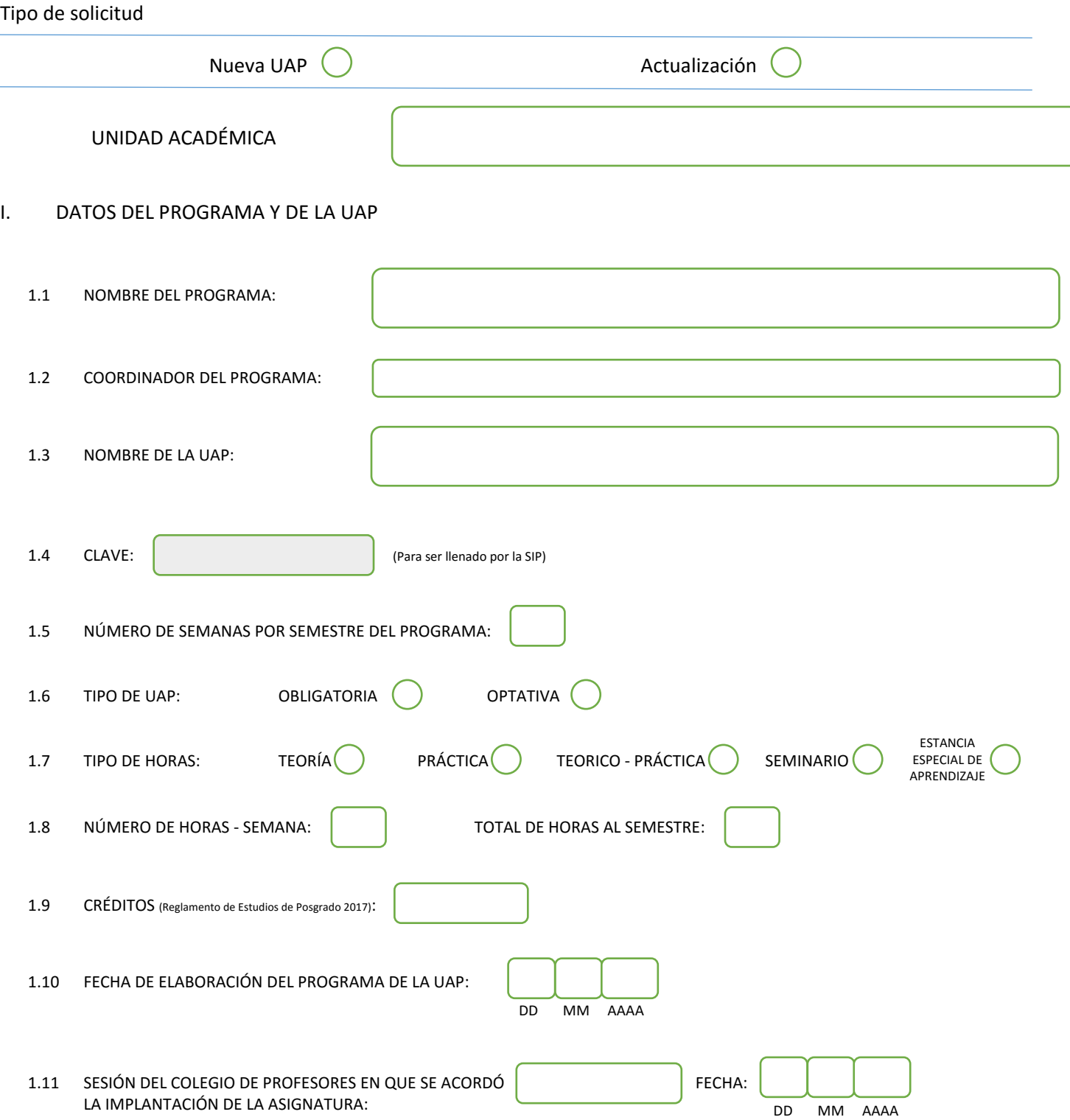

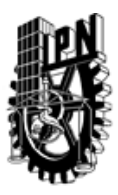

# INSTITUTO POLITÉCNICO NACIONAL

SECRETARIA DE INVESTIGACIÓN Y POSGRADO

### DIRECCIÓN DE POSGRADO

### II. DATOS DEL PERSONAL ACADÉMICO A CARGO DEL DISEÑO O ACTUALIZACIÓN DE LA UAP

#### 2.1 COORD. DEL DISEÑO O ACTUALIZACIÓN DE LA UAP:

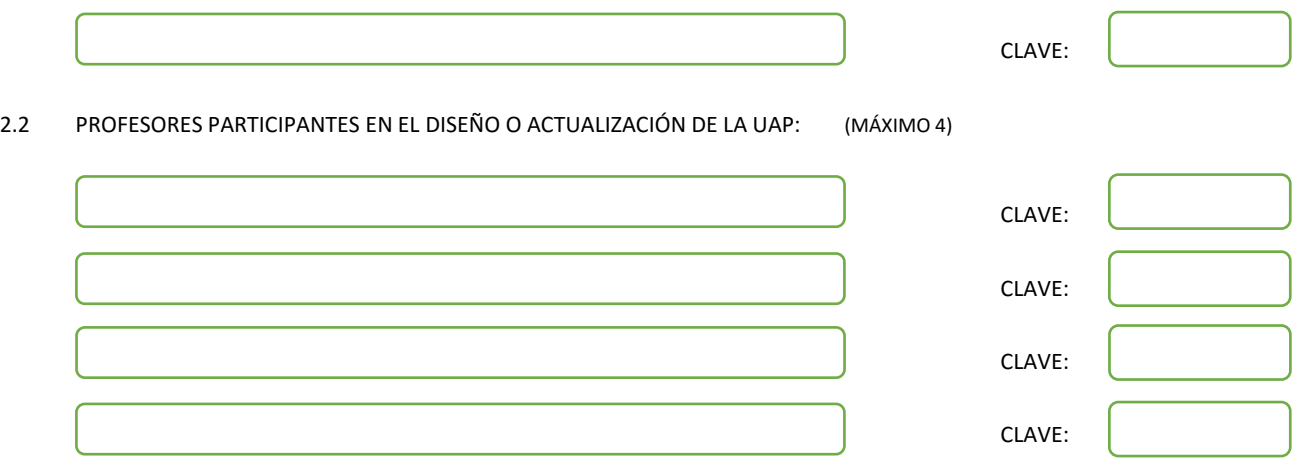

#### III. DESCRIPCIÓN DEL CONTENIDO DEL PROGRAMA DE LA UAP

#### 3.1 OBJETIVO GENERAL:

Presentar las diferentes tipos de lenguas y que consecuencias se generan según su estructura para el procesamiento automático. Presentar la estructura general del procesador lingüístico y como construirlo. Describir que fuentes de conocimiento lingüístico se usa en el procesador. Definir el concepto de la función léxica y sus tipos. Describir la teoría Significado-Texto

#### 3.2 COMPETENCIAS DEL PERFIL DE EGRESO A LAS QUE CONTRIBUYE:

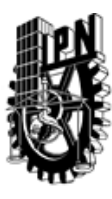

# INSTITUTO POLITÉCNICO NACIONAL SECRETARIA DE INVESTIGACIÓN Y POSGRADO

### DIRECCIÓN DE POSGRADO

#### 3.3 TEMARIO:

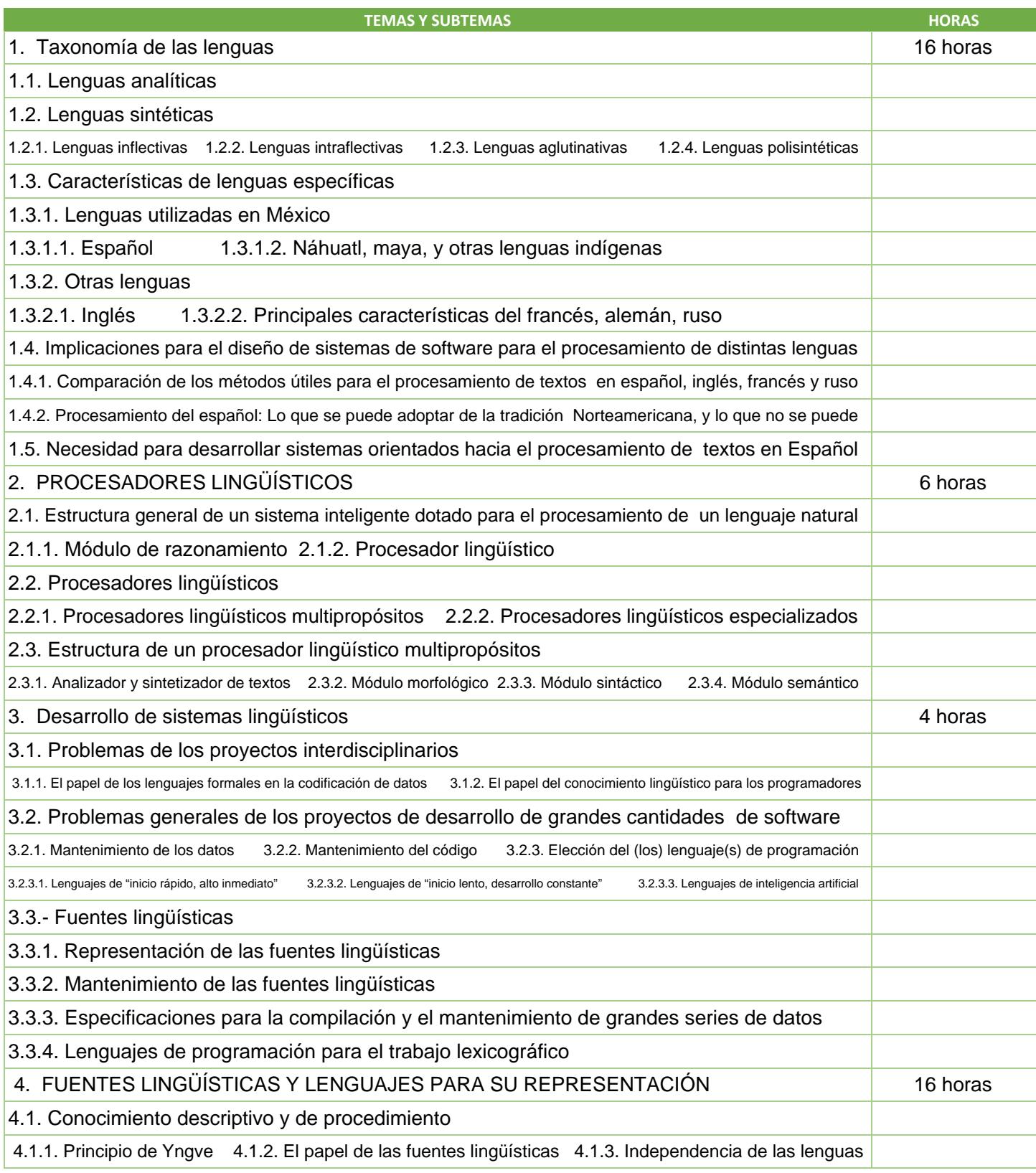

SIP-30

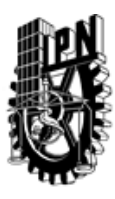

# INSTITUTO POLITÉCNICO NACIONAL SECRETARIA DE INVESTIGACIÓN Y POSGRADO

### DIRECCIÓN DE POSGRADO

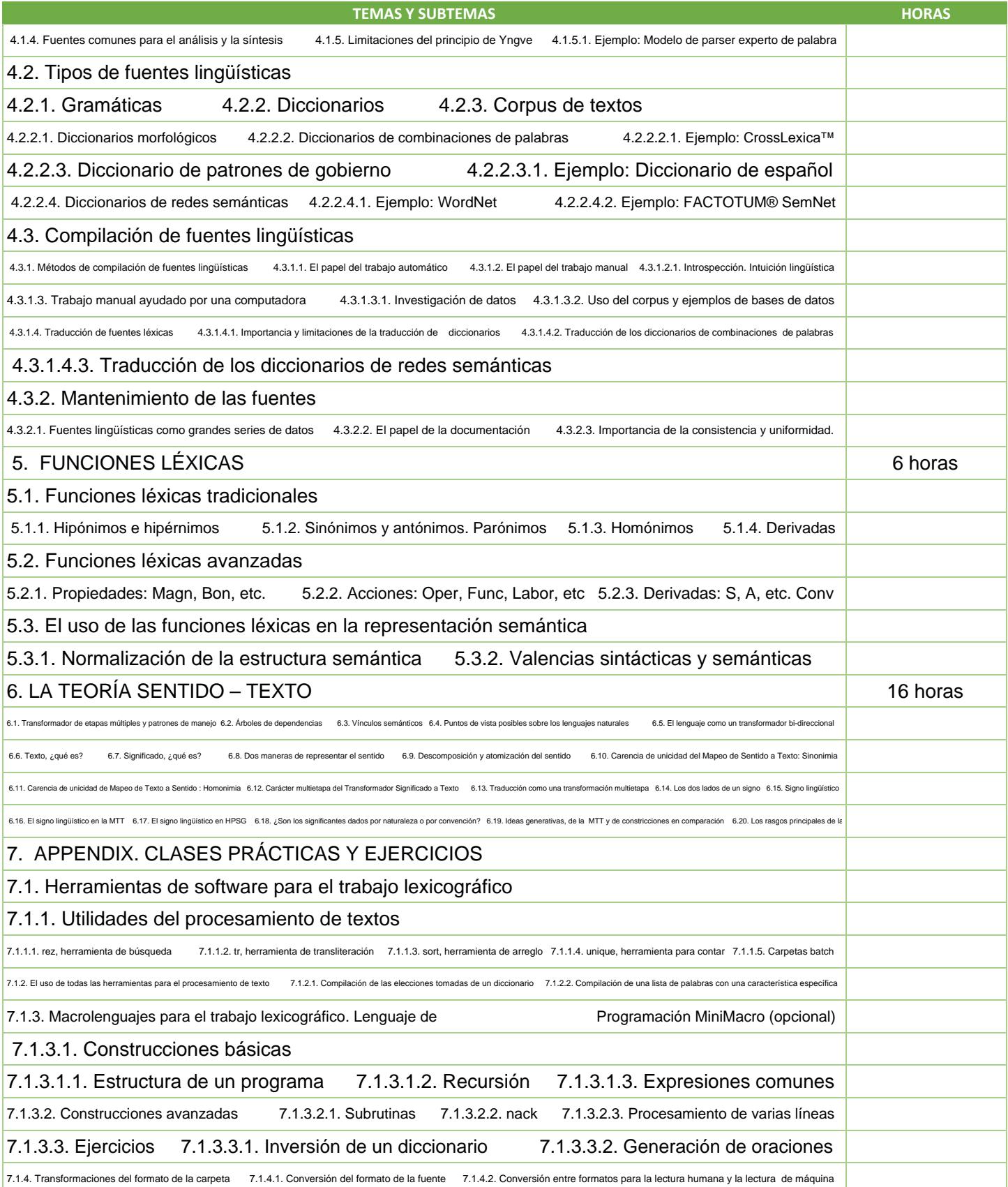

SIP-30

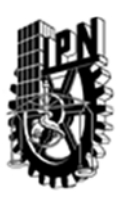

# INSTITUTO POLITÉCNICO NACIONAL SECRETARIA DE INVESTIGACIÓN Y POSGRADO

### DIRECCIÓN DE POSGRADO

#### 3.4 REFERENCIAS DOCUMENTALES:

 $\sqrt{1}$  Computational linguistics I,Bolshakov, A. Gelbukh, CIC-IPN, 2004, 187 p

2 Natural Language Understanding , J. Allen, The Benjamin/Cummings Publishing Company, 1995, 654 p

3 Computational Linguistics , R. Grishman, Cambridge University Press, 1986

5 The Handbook of Linguistics, Blackwell Publishers, 2001, 824 p

6 Oxford Handbook on computational linguistics, Oxford University Press, 2003, 808 p

7 Foundations of statistical natural language procesing, Manning C. and H. Schutze, MIT Press, 1999, 680 p

8 Speeach and language processing, Jurafsky, D. and J.Martin, Prentice Hall, 2000, 934 p

9 Meaning-Text Theory, J. Steele, (Ed.),University of Ottawa Press, 1990

#### 3.5 PROCEDIMIENTOS O INSTRUMENTOS DE EVALUACIÓN A UTILIZAR:

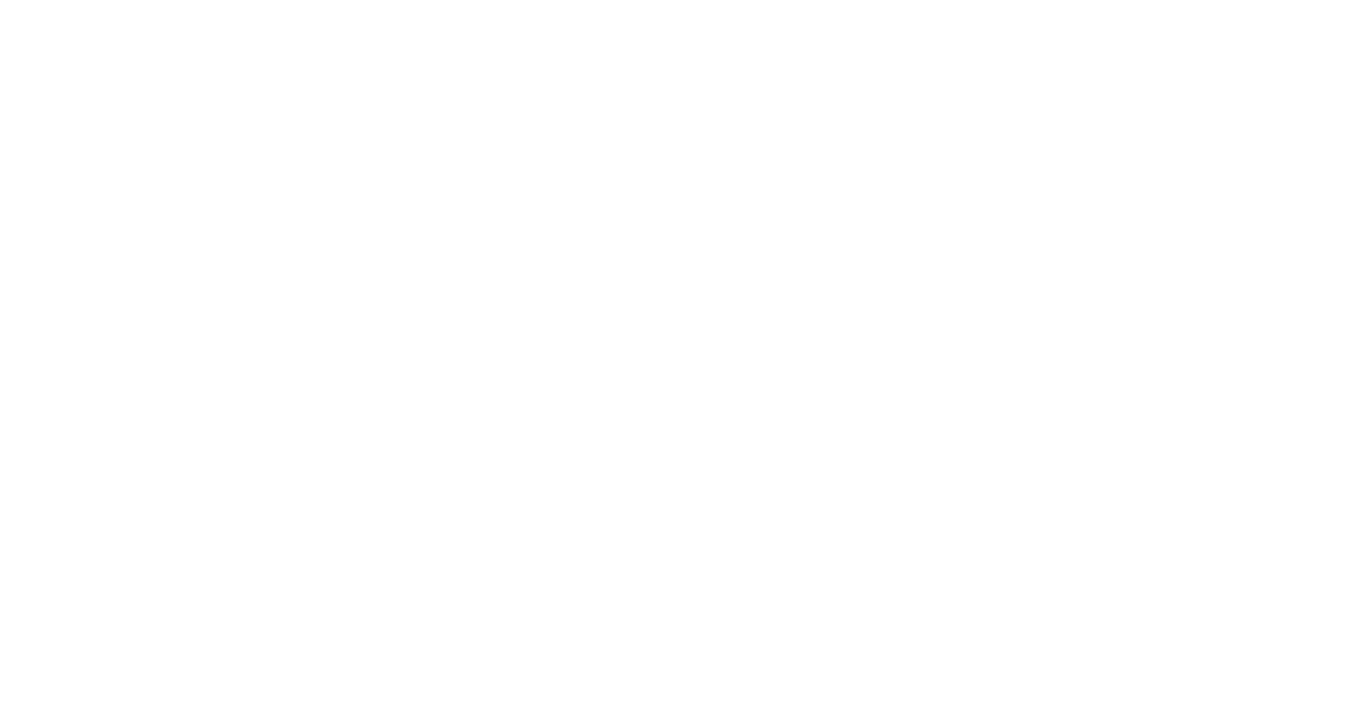

SIP‐30

<sup>4</sup> A dictionary of Linguistics and Phonetics, D. Crystal, Blackwell Publishers, 1991